## **Easy Media Creator 10 Manual**

Recognizing the showing off ways to acquire this book **Easy Media Creator 10 Manual** is additionally useful. You have remained in right site to begin getting this info. get the Easy Media Creator 10 Manual belong to that we present here and check out the link.

You could purchase guide Easy Media Creator 10 Manual or get it as soon as feasible. You could quickly download this Easy Media Creator 10 Manual after getting deal. So, subsequent to you require the book swiftly, you can straight acquire it. Its fittingly unconditionally easy and for that reason fats, isnt it? You have to favor to in this make public

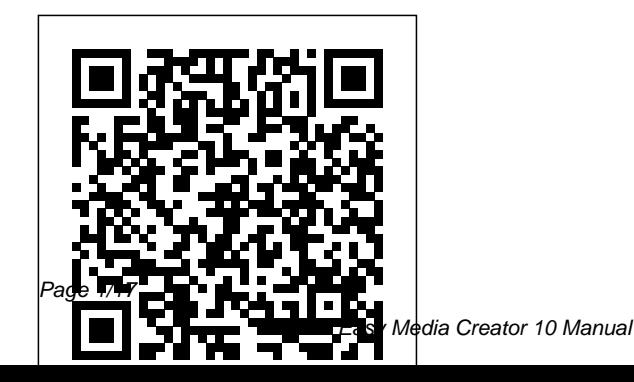

April, 28 2024

**InfoWorld** "O'Reilly Media, includes several long-awaited  $Inc$ ." changes. One thing that

Compared to industrialstrength database products such as Microsoft's SQL Server, Access is a breeze to use. It runs on PCs rather than servers and is ideal for small- to mid-sized businesses and households. But Access is still intimidating to learn. It doesn't help that each new version crammed in yet another set of features; so many, in fact, that even the pros don't know where to find them all. Access 2007 breaks this pattern with some of the most dramatic changes users have seen since Office 95. Most obvious is the thoroughly redesigned user interface, with its tabbed toolbar (or "Ribbon") that makes features easy to locate and use. The features list also

hasn't improved is Microsoft's documentation. To learn the ins and outs of all the features in Access 2007, Microsoft merely offers online help. Access 2007: The Missing Manual was written from the ground up for this redesigned application. You will learn how to design complete databases, maintain them, search for valuable nuggets of information, and build attractive forms for quickand-easy data entry. You'll even delve into the black art of Access programming (including macros and Visual Basic), and pick up valuable tricks and techniques to automate common tasks -- even if you've never touched a line of code before. You will also learn all about the new

prebuilt databases you can customize to fit your needs, and how the new complex data feature will simplify your life. With plenty of downloadable examples, this than 200 leading experts The objective and witty book will second volume, Control System turn an Access neophyte into a true master.

*Access 2003 for Starters: The Missing Manual* Norwest Communications Inc. At publication, The Control Handbook immediately became the definitive resource that engineers working with modern control systems required. Among its many accolades, that first edition was cited by the AAP as the Best Engineering Handbook of 1996. Now, 15 years later, William Levine has once again compiled the most comprehensive and authoritative resource on control engineering. He has fully reorganized the text to reflect the technical advances achieved since the last edition and has expanded its contents to include the multidisciplinary perspective that is making

control engineering a critical component in so many fields. Now expanded from one to three volumes, The Control Handbook, Second Edition organizes cuttingedge contributions from more Applications, includes 35 entirely new applications organized by subject area. Covering the design and use of control systems, this volume includes applications for: Automobiles, including PEM fuel cells Aerospace Industrial control of machines and processes Biomedical uses, including robotic surgery and drug discovery and development Electronics and communication networks Other applications are included in a section that reflects the multidisciplinary nature of control system work. These include applications for the construction of financial portfolios, earthquake response control for civil structures, quantum estimation and control, and the modeling and control of air conditioning and refrigeration systems. As with the first edition, the new edition not only stands as a record of accomplishment in control engineering but provides researchers with the means to make further advances. Progressively organized, the other two volumes in the set include: Control System Fundamentals Control System Advanced **Methods** *Excel 2007: The Missing Manual* "O'Reilly Media, Inc." Microsoft Word has grown considerably in power, sophistication and capability over the past decade, but one thing that hasn't changed since the early '90s is its user interface. The simple toolbar in version 2.0 has been packed with so many features since then that few users know where to find them all. Consequently, more and more people are looking for

"insider" tips that will allow them to use these advanced and often hidden features. Microsoft has addressed this problem in Word 2007 by radically redesigning the user interface with a tabbed toolbar that makes every feature easy to locate and use. Unfortunately, Microsoft's documentation is as scant as ever, so even though you will be able to find advanced features, you might not know what to do with them. Word 2007: The Missing Manual, written specifically for this version of the software, explains basics like how to create documents, enter and edit text, format, print,

and fax. You will will also learn how to create sophisticated page layouts, insert forms and tables, use graphics, and create book-length documents with outlines and Master Documents. Coverage also includes how to share documents with other people and programs, create web pages, automate documents with fields, and automate tasks with macros and the Visual Basic scripting language. This book shows you how to do it all. PC Mag O'Reilly Media

Quickly learn the most useful features of Microsoft Office 2007 with our easy to read four-in-one guide. This fast-paced book gives you

the basics of Word, Excel, PowerPoint and Access so you can start using the new versions of these major Office applications right away.Unlike every previous version, Office 2007 offers a completely redesigned user interface for each program. Microsoft has replaced the familiar menus with a new tabbed toolbar (or "ribbon"), and added other features such as "live preview" that lets you see exactly what each option will look like in the document before you choose it. This is good news for longtime users who never knew about some amazing Office features because they were hidden among cluttered and outdated menus.Adapting to the new format is going to be a shock -- especially if you're a longtime user. That's where Office 2007: The Missing Manual comes in. Rather than present a lot

friendly primer teaches you how to work with the mostused Office features, with four separate sections covering the four programs. The book offers a walkthrough of Microsoft's redesigned Office user interface before taking you through the basics of creating text documents, spreadsheets, presentations, and databases with: Clear explanations Step-by-step instructions Lots of illustrations Plenty of friendly advice It's a great way to master all 4 programs without having to stock up on a shelf-load of different books. This book has everything you need to get you up to speed fast. Office 2007: The Missing Manual is truly the book that **Missing Manual Penguin** should have been in the box.

Roxio Easy Media Creator 8

of arcane detail, this quick & <u>ForDummies</u>O'ReillyMedia Your step-by-step guide to digital media fun - no experience required! Share your movies, create a music library, or preserve important records What do you want to put on CDs or DVDs? Whether you need a backup archive for valuable business data or a personalized video library that rocks, you can do it with Roxio Easy Media Creator 8. Follow this handy guide to find the task you want to perform and make it happen, quickly and easily. Discover how to Quickly navigate the Creator 8 suite Copy data with Drag-to-Disc Schedule regular backups Produce slideshows with background music Build media projects with task Assistants Create DVDs with audio, video, and photos Mac OS X Leopard: The With Leopard, Apple has unleashed the greatest version of Mac OS X yet, and David

Pogue is back with another meticulous Missing Manual to his subject lightly. Which new cover the operating system with a wealth of detail. The new Mac OS X 10.5, better known as Leopard, is faster than its predecessors, but nothing's too fast for Pogue and this Missing Manual. It's just one of reasons this is the most popular computer book Leopard's totally revamped of all time. Mac OS X: The Missing Manual, Leopard Edition is the authoritative book for Mac users of all technical levels and experience. If you're new to the Mac, this book gives you a Spotlight to search for and crystal-clear, jargon-free introduction to the Dock, the Front Row, a new way to Mac OS X folder structure, and the Mail application. There are also mini-manuals on iLife applications such as iMovie, iDVD, and iPhoto, and a tutorial for Safari, Mac's to make it your own There's web browser. This Missing Manual is amusing and fun to every page of this new edition, read, but Pogue doesn't take Leopard features work well and which do not? What should you look for? What should you avoid? Mac OS X: The Missing Manual, Leopard Edition offers an objective and straightforward instruction for using: Finder Spaces to group your windows and organize your Mac tasks Quick Look to view files before you open them The Time Machine, Leopard's new backup feature find anything in your Mac enjoy music, photos, and videos Enhanced Parental Controls that come with Leopard Quick tips for setting up and configuring your Mac something new on practically

and David Pogue brings his celebrated wit and expertise to every one of them. Mac's brought a new cat to town and Mac OS X: The Missing Manual, Leopard Edition is a great new way to tame it. Popular Photography "O'Reilly Media, Inc." Flash CS3 is the premier tool for creating web animations and interactive web sites, can be intimidating to learn. This entertaining reference tutorial provides a reader-friendly animation primer and a guided tour of all the program's tools and capabilities. Beginners will learn to use the software in no time, and experienced users will quickly take their skills to the next level. The book gives Flash users of all levels hands-on instructions to help them master: Special effects Morphing Adding audio and video Introducing interactivity And much more With Flash CS3: The Missing Manual you'll be able to turn an idea into a Flash animation, tutorial, or movie. This book will help you create online

tutorials, training materials and fullblown presentations. It also teaches design principles throughout and helps you avoid elements that can distract or annoy an audience. This is the first new release of Flash since Adobe bought Macromedia, which means that it's the first version that will integrate easily with other Adobe products. It's a whole new ballgame when it comes to Flash, and Flash CS3: The Missing Manual offers you complete and objective coverage. It's the perfect companion to this powerful software.

*Easy CD & DVD Creator 6* John Wiley & Sons PCMag.com is a leading authority on technology, delivering Labs-based, independent reviews of the latest products and services. Our expert industry analysis and practical solutions help you make better buying decisions and get more from technology. *Popular Photography* Elex Media Komputindo Maybe you got Access as part of Microsoft Office and wonder

what it can do for you and your household; maybe you're a small business manager and don't have a techie on staff to train the office in Microsoft Access. Regardless, you want to quickly get your feet wet--but not get in over your head--and Access 2003 for Starters: The Missing Manual is the book to make it happen. Far more than a programmers Scott Palmer, skimpy introduction but much less daunting than a weighty tech guides for putting the world's book, Access 2003 for Starters: The Missing Manual demystifies management program to work. databases and explains how to design and create them with ease. It delivers everything you need--and nothing you don't--to use Access right away. It's your expert guide to the Access features that are most vital and most useful, and it's your trusted advisor on the more in-depth features that are best saved for developers and programmers. Access is sophisticated and powerful enough for professional developers but easy and

practical enough for everyday users like you. This Missing Manual explains all the major features of Access 2003, including designing and creating databases, organizing and filtering information, and generating effective forms and reports. Bestselling authors, database designers, and Ph.D., and Kate Chase are your most popular desktop data Their clear explanations, step-bystep instructions, plenty of illustrations, and timesaving advice help you get up to speed quickly and painlessly. Whether you're just starting out or you know you've been avoiding aspects of the program and missing out on much of what it can do, this friendly, witty book will gently immerse you in Microsoft Access. Keep it handy, as you'll undoubtedly refer to it again and again. *Wikipedia: The Missing*

*Manual* "O'Reilly Media, Inc." resource that engineers PCMag.com is a leading authority on technology, delivering Labs-based, independent reviews of the latest products and services. Our expert industry analysis and practical solutions help you make better buying decisions and get more from technology.

## **Windows 10May 2019 Update: The Missing Manual**

"O'Reilly Media, Inc." "... focuses primarily on Easy CD Creator 5 Platinum from Roxio and Nero Burning ROM 5.5 from Ahead Software"--p. xvi. "...included that is making control chapters on MusicMatch Jukebox and Ulead VideoStudio ..."--p. xvii. *OS X Mountain Lion: The Missing Manual* O'Reilly Media At publication, The Control Handbook immediately became the definitive

working with modern control systems required. Among its many accolades, that first edition was cited by the AAP as the Best Engineering Handbook of 1996. Now, 15 years later, William Levine has once again compiled the most comprehensive and authoritative resource on control engineering. He has fully reorganized the text to reflect the technical advances achieved since the last edition and has expanded its contents to include the multidisciplinary perspective engineering a critical component in so many fields. Now expanded from one to three volumes, The Control Handbook, Second Edition brilliantly organizes cuttingedge contributions from more than 200 leading experts representing every corner of

the globe. They cover everything from basic closedloop systems to multi-agent adaptive systems and from the engineering but provides control of electric motors to the control of complex networks. Progressively organized, the three volume set includes: Control System Fundamentals Control System Applications Control System Advanced Methods Any practicing engineer, student, or researcher working in fields as diverse as electronics, aeronautics, or biomedicine will find this handbook to be a time-saving and makes syncing across resource filled with invaluable devices smarter and easier formulas, models, methods, and innovative thinking. In fact, any physicist, biologist, mathematician, or researcher in any number of fields developing or improving products and systems will find Gatekeeper, AirPlay the answers and ideas they need. As with the first edition, more.

the new edition not only stands as a record of accomplishment in control researchers with the means to make further advances. *Access 2007: The Missing Manual* CRC Press With Mountain Lion, Apple has unleashed the most innovative version of Mac OS X yet, and once again, David Pogue brings his humor and expertise to the number one bestselling Mac book. Mac OS X 10.8 brings more innovations from the iPad with higher iCloud integration throughout the operating system. Learn how use key new features such as Messages, Reminders, Notification Center, Mirroring, Share Sheets, and

*FileMaker Pro 10: The Missing Manual* "O'Reilly Media, Inc." Want to be part of the largest group-writing project in human history? Learn how to contribute to Wikipedia, the user-generated online reference for the 21st century. Considered more popular than eBay, Microsoft.com, and Amazon.com, Wikipedia servers respond to approximately 30,000 requests per second, or about 2.5 billion per day. It's become the first point of reference for people the world over who need a fact fast. If you want to jump on board and add to the content, Wikipedia: The Missing Manual is your first-class ticket. Wikipedia has more than 9 million entries in 250 languages, over 2 million articles in the English language alone. Each one is written and edited by an ever-changing cast of volunteer editors. You can be one of them. With the tips in this book, you'll quickly learn how to get more out of -- and put more into -- this valuable online resource. Wikipedia: The Missing Manual gives you practical advice on creating articles and

collaborating with fellow editors, improving existing articles, and working with the Wikipedia community to review new articles, mediate disputes, and maintain the site. Up to the challenge? This oneof-a-kind book includes: Basic editing techniques, including the right and wrong ways to edit Pinpoint advice about which types of articles do and do not belong on Wikipedia Ways to learn from other editors and communicate with them via the site's talk pages Tricks for using templates and timesaving automated editing tools Recommended procedures for fighting spam and vandalism Guidance on adding citations, links, and images to your articles Wikipedia depends on people just like you to help the site grow and maintain the highest quality. With Wikipedia: The Missing Manual, you get all the tools you need to be part of the crew. *The Control Handbook (three volume set)* O'Reilly Media Schedules, budgets,

communications, resources. Projects big and small include them all, and Microsoft Project 2007 can help you control these variables -- not be controlled by them. But Project is complex software, and learning it is, well, a project in itself. Get up to speed fast with Microsoft Project 2007: The Missing Manual. Written by project management expert Bonnie Biafore, this book teaches you sequence of work, and learn how to do everything from setting budgets and tracking schedules to testing scenarios and recognizing trouble spots before your project breaks down. Find out what's new in Project 2007 from previous versions, and get help choosing the right edition, whether it's Project Standard, Project Professional, or Enterprise Project Management Solution. With Microsoft Project 2007: The Missing Manual, you get more than a simple software

how-to. You also get a rundown on project management basics and plenty of solid advice on how to use Project to: Define your project and plan your approach Estimate your project, set up a budget, define tasks, and break the work into manageable chunks Create a schedule, define the the right way to use date constraints and deadlines Build a project team and assign resources to tasks: "who does what" Refine the project to satisfy objectives by building reality into the schedule, and learn to keep project costs under control Track progress and communicate with team members via reports, information sharing, and meetings that work Close out your project and take away valuable lessons for the future

Microsoft Project 2007 is the flagship of all project management programs, and this Missing Manual is the book that should have been in Tackle the Touch. Use the the box. No project manager should be without it. **Pro Tools for Musicians and Songwriters** John Wiley & Sons Apple continues to set the bar your content and surf the for portable media players, but iPods still don't come with a guide to their impressive features. This fullcolor Missing Manual shows you how to play music, videos, and slideshows, shop the iTunes store, and create and manage your media library. It's the most comprehensive (and popular) iPod book available. The important stuff you need **Photoshop Elements 6: The** to know: Fill it up. Load your iPod with music, photos, movies, TV shows, games, and eBooks. Tune into

iTunes. Download media from the iTunes store, rip your CDs, and organize your entire media collection. Touch to shoot photos and video, send and receive email and text messages, and make video calls to otheriOS 5 gadgets. Go wireless. Sync Web over the air, using the Touch's new iOS 5 software. Get moving with the Nano. Track your workouts with the built-in Nike+ sensor; dial in FM radio; and even create slideshows. Master the Shuffle and Classic. Get your Shuffle talking with VoiceOver, and play music, video, and slideshows on your Classic. **Missing Manual** "O'Reilly Media, Inc." The Windows 10 May 2019 Update adds a host of new

and improved features to Microsoft's flagship operating system—and this jargon-free guide helps you get the most out of every component. This in-depth Missing Manual covers the entire system and introduces you to the latest features in the keyboards and mice) created Windows Professional, Enterprise, Education, and Home editions. You'll learn update to users of Windows 8 how to take advantage of improvements to the Game Bar, Edge browser, Windows Online, smartphone features, and a lot more. Written by David Pogue—tech critic for Yahoo Finance and former columnist for The New York Times—this updated edition illuminates its subject with technical insight, plenty of wit, and hardnosed objectivity. *PC Mag* "O'Reilly Media, Inc." With Windows 8, Microsoft

completely reimagined the graphical user interface for its operating system, which now runs on both desktop PCs and tablets, but the overhaul was not without hitches and its dueling UIs (one designed for touch, the other for significant confusion for users. Windows 10 (a free or Windows 7) fixes a number of the problems introduced by the revolution in Windows 8 and offers plenty of new features along, such as the new Spartan web browser, Cortana voiceactivated "personal assistant," new universal apps (that run on tablet, phone, and computer), and more. But to really get the most out of the new operating system, you're going to need a guide. Thankfully, Windows 10. The Missing

Manual will be there to help. Like its predecessors, this book from the founder of Yahoo Tech, previous New York Times columnist bestselling author, and Missing Manuals creator David Pogue illuminates its subject with technical insight, plenty of wit, and hardnosed objectivity for beginners, veteran standalone PC users, new tablet owners, and those who know their way around a tidbit—each chapter stands on network.

PowerPoint 2007 for Starters: The Missing Manual "O'Reilly Media, Inc."

Want to preserve those Super 8 movies of Grandpa with his Studebaker or you in your prized Lone Ranger get -up? Want to create a CD of the newest hits from Napster or old 45s? Want to take videos or photos from Christmases past and turn them into Christmas presents? It's Roxio Easy Media Creator for Dummies to

the rescue! With Roxio's digital media toolbox, you can capture video, pictures, and sound, edit photos, store data files, create custom calendars, and more. You can do everything from burning CDs and DVDs to labeling them. First you get acquainted with Easy Media Creator Home—the hub from which all the applications are launched. Then you create your own flight plan. You don't have to read each helpful its own, ready for you to dig in and start: Backing up and organizing media files for quick retrieval Using Photo Suite to fix, edit, and enhance photos and show them off in slideshows, photo collages, calendars, and the like Recording and editing digital audio with Easy Media Creator's Sound Editor Enhancing your audio with Alienizer, Enhancer, Equalizer, Maturizer, Robotizer, Room Simulator, and more Playing

audio backward (if you're determined to hear the hidden message at last) Using the Capture tool to acquire the digital media (audio, photo, and bridge scenes, and color panels video) you need for DVD projects Using DVD Builder to assemble and burn multi-media projects on DVD, combining video clips, still photo images, text, and audio tracks Using VideoWave to assemble and edit video projects Roxio Easy Media Creator For Dummies was written by Greg Harvey, author of Excel 2003 For Dummies, Windows XP for Dummies and numerous other computer books. It helps you take full advantage of all of Roxio's application programs and tools and discover how to: Use Sound Editor to record audio from audio devices connected to your computer, including analog sources such as cassettes and LP records Get album titles, artist<sup>'</sup> snames and track titles from Gracenote CDDB online Use StoryBuilder

to turn video clips into finished videos using pre-designed themes and templates Add special effects, transitions to and text to introduce new scenes or provide credits Complete with a Help Center & Tutorials link that speeds to you help on a particular topic, Roxio Easy Media Creator For Dummies gives you the tools and puts you at the controls. Roxio Easy Media Creator 8 in a Snap "O'Reilly Media, Inc." InfoWorld is targeted to Senior IT professionals. Content is segmented into Channels and Topic Centers. InfoWorld also celebrates people, companies, and projects.